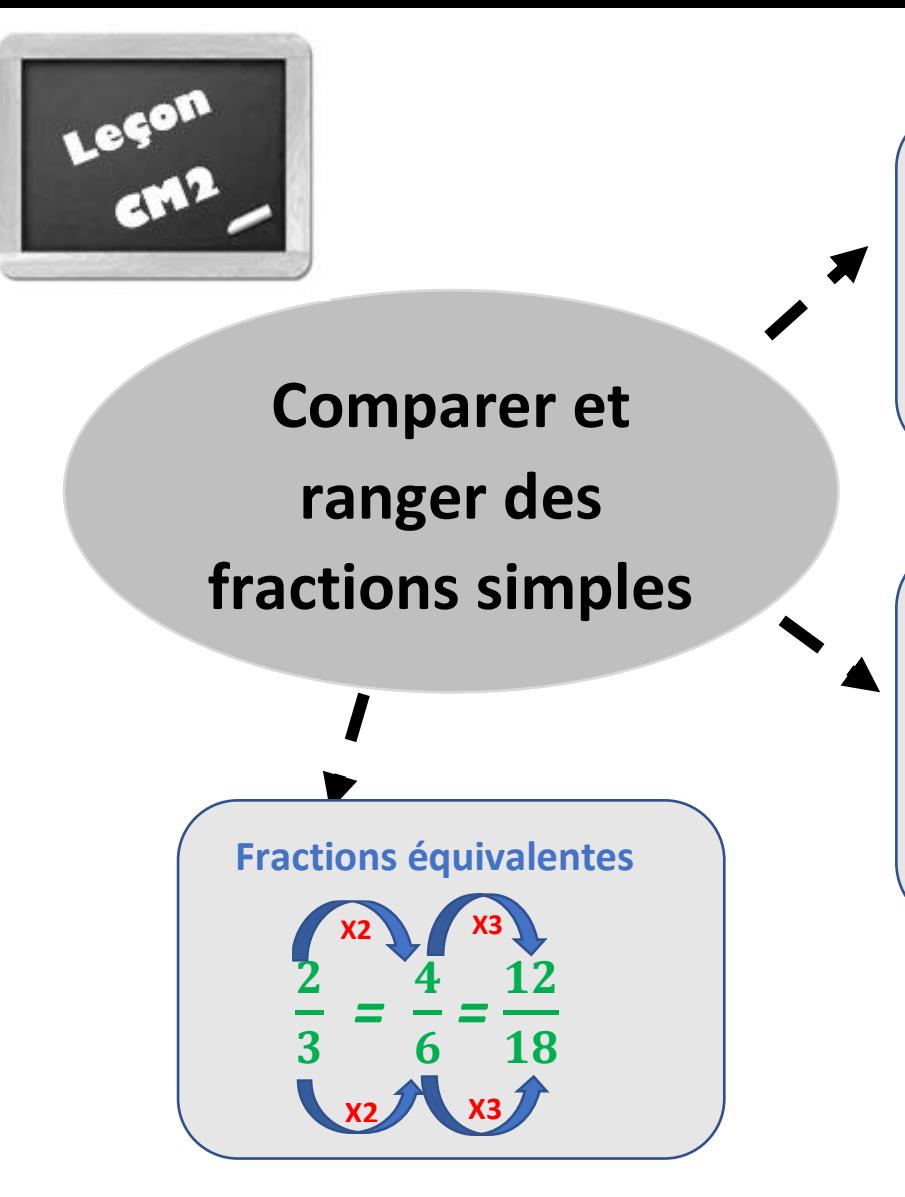

## **Comparer à l'unité**

- Numérateur >dénominateur  $\rightarrow$  La fraction >1 *ex* :  $\frac{8}{7}$  $\frac{8}{7}$  > 1
- Numérateur <dénominateur  $\rightarrow$  La fraction <1 *ex* :  $\frac{7}{9}$  $\frac{1}{8}$  < 1
- Numérateur =dénominateur  $\rightarrow$  La fraction =1 *ex* :  $\frac{8}{9}$  $\frac{5}{8}$ =1

## **Comparer des fractions**

• Si 2 fractions ont le même dénominateur, la fraction la plus

grande est celle qui a le numérateur le plus grand *ex :* 

 $\frac{8}{7}$  >  $\frac{6}{7}$ 7 • Si 2 fractions ont le même numérateur, la fraction la plus grande est celle qui a le dénominateur le plus petit. *ex :*   $\frac{8}{7}$  >  $\frac{8}{9}$ 9

## Clique ici pour en savoir plus !!!

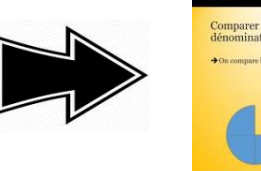

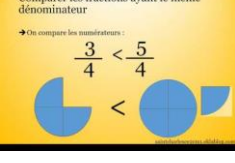